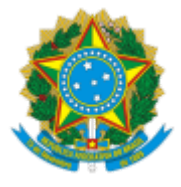

MINISTÉRIO DA EDUCAÇÃO UNIVERSIDADE FEDERAL DE OURO PRETO REITORIA SECRETARIA DE ORGAOS COLEGIADOS

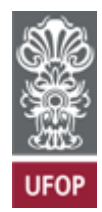

## **RESOLUÇÃO CONGRAD Nº 136**

Aprova a ampliação do número de vagas no Curso de Licenciatura em Física, grau Licenciatura.

O Conselho Superior de Graduação da Universidade Federal de Ouro Preto, em sua 24ª Reunião Ordinária, realizada em 16 de novembro de 2023, no uso de suas atribuições legais,

Considerando o Processo SEI/UFOP nº23109.010231/2023-13;

Considerando que não há necessidade de ampliação do número de servidores, sejam técnicos ou docentes;

Considerando que não há aumento de gastos com ampliação de espaços físicos e com o custeio do curso.

RESOLVE:

**Art. 1º** Aprovar a ampliação do número de vagas do curso Licenciatura em Física, grau Licenciatura, de 10 para 25.

**Art. 2º** Esta Resolução entra em vigor a partir do primeiro semestre letivo de 2024.

Ouro Preto, 16 de novembro de 2023.

## ADILSON PEREIRA DOS SANTOS

Presidente

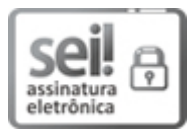

Documento assinado eletronicamente por **Adilson Pereira dos Santos**, **PRÓ-REITOR(A) DE GRADUAÇÃO**, em 04/12/2023, às 13:54, conforme horário oficial de Brasília, com fundamento no art. 6º, § 1º, do Decreto nº 8.539, de 8 de [outubro](http://www.planalto.gov.br/ccivil_03/_Ato2015-2018/2015/Decreto/D8539.htm) de 2015.

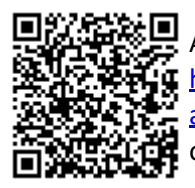

A autenticidade deste documento pode ser conferida no site [http://sei.ufop.br/sei/controlador\\_externo.php?](http://sei.ufop.br/sei/controlador_externo.php?acao=documento_conferir&id_orgao_acesso_externo=0) [acao=documento\\_conferir&id\\_orgao\\_acesso\\_externo=0](http://sei.ufop.br/sei/controlador_externo.php?acao=documento_conferir&id_orgao_acesso_externo=0) , informando o código verificador **0633740** e o código CRC **7EB6A036**.

Referência: Caso responda este Documento, indicar expressamente o Processo nº 23109.008860/2021-11 SEI nº 0633740

R. Diogo de Vasconcelos, 122, - Bairro Pilar Ouro Preto/MG, CEP 35402-163 Telefone: (31)3559-1212 - www.ufop.br